## 2º Estudo de Caso – Cadastros

## *a. Cadastro de Alunos e Professores*

Os usuários desejam realizar um cadastro de seus alunos e professores, então se faz a necessidade de implementar o padrão de projeto CRUD.

**CRUD** é uma abreviatura para [**C**]reate, [**R**]ead ou [**R**]eport, [**U**]pdate e [**D**]elete. Isto é realizar uma inclusão, relatório, alteração e exclusão. Observe como este padrão é implantado:

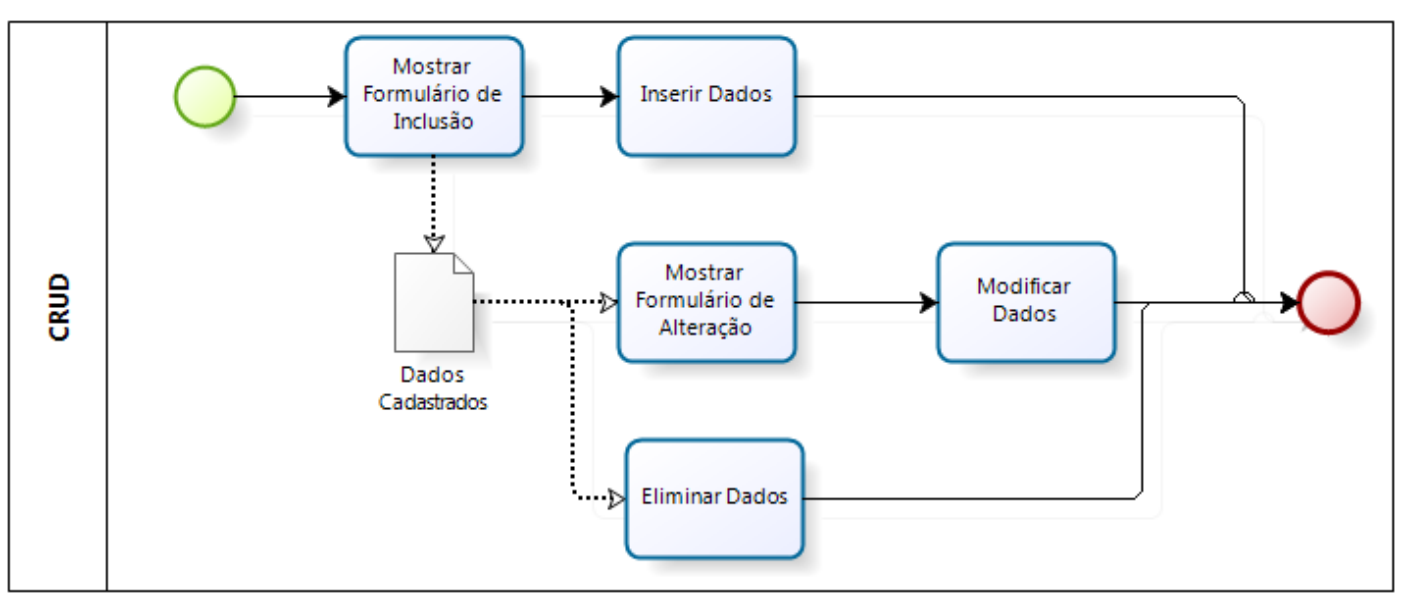

## **Atividade 01**:

Realizar um CRUD para a Tabela de Aluno conforme o modelo criado no 1º Estudo de Caso. E associá-lo a opção "b. Cadastro do Aluno".

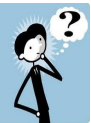

## **Atividade 02**:

Realizar um CRUD para a Tabela de Professor conforme o modelo criado no 1º Estudo de Caso. E associá-lo a opção "d. Cadastro de Professores".